## **Comparing Ten Frames**

Compare the counters on each pair of ten frames using >, <, or =.

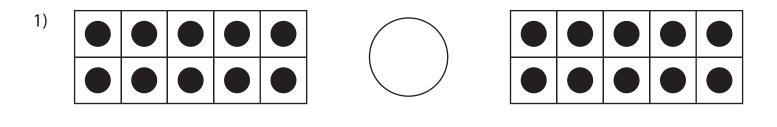

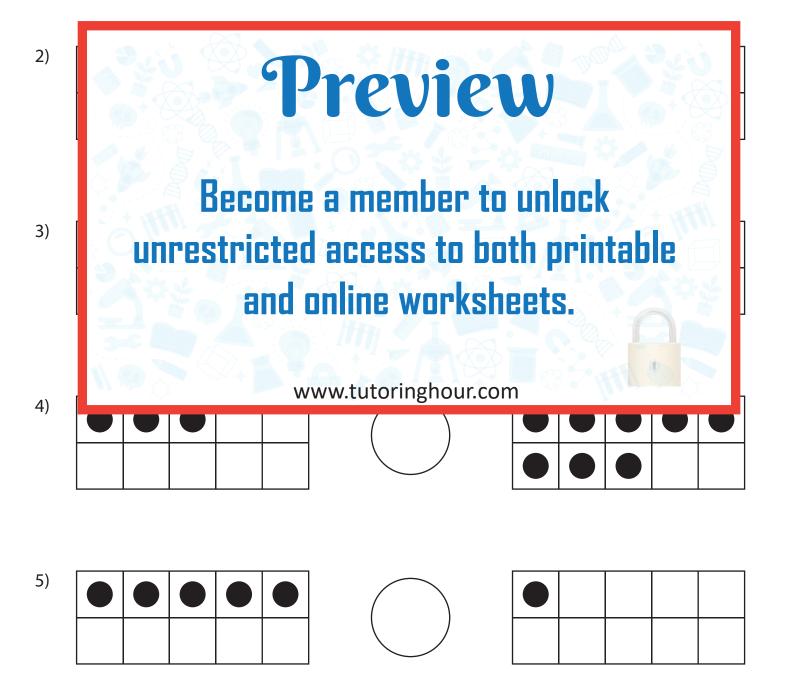